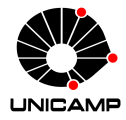

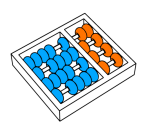

# MC102 – Aula 04 Comandos de Repetição

## Algoritmos e Programação de Computadores

Zanoni Dias 2019

Instituto de Computação

# Roteiro

Comandos de Repetição

Comando while

Comando for

Comandos break e continue

Laços Aninhados

Comandos de Repetição

- Até agora, vimos como escrever programas capazes de executar comandos de forma sequencial e, se necessário, tomar decisões com relação a executar ou não um bloco de comandos.
- Entretanto, muitas vezes é necessário executar um bloco de comandos várias vezes para obter o resultado desejado.

• Imprimindo todos os números inteiros de 1 até 5.

```
1 print(1)2 print(2)
3 print(3)
4 print(4)
5 print(5)
```
• Imprimindo todos os números inteiros de 1 até 100.

```
1 print(1)2 print(2)
3 print(3)
4 ...
5 print(100)
```
### Exemplos

• Imprimindo todos os números inteiros de 1 até n.

```
1 \mid n = int(input("Digited um número: '))2 \times 1:
3 print(1)4 if n >= 2:
5 print(2)
6 if n >= 3:
7 print(3)
8 \text{ if } n > = 4:
9 print(4)
10 ...
11 if n >= 100:
n_2 print(100)
```
• Note que só resolvemos o problema para *n ≤* 100.

• O primeiro comando de repetição que aprenderemos é o while.

```
1 while <condição>:
2 # este bloco irá repetir até a condição ser falsa
\frac{1}{2} <comando1>
4 <comando2>
5 ...
6 <comandoY>
```
• Funcionamento:

Passo 1: Se a condição for verdadeira, vá para o Passo 2. Caso contrário, encerre o bloco de repetição (while). Passo 2: Execute o bloco de comandos. Passo 3: Volte para o Passo 1.

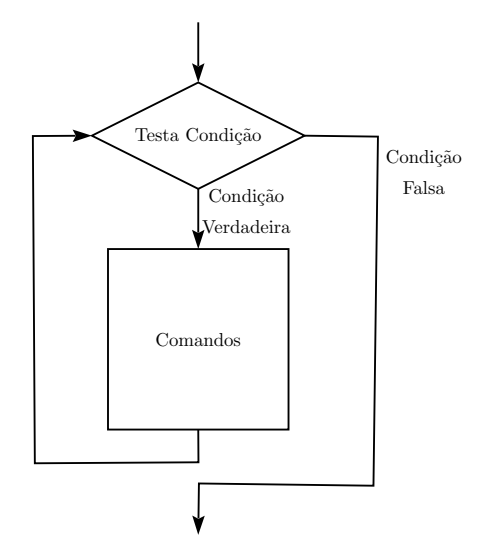

• Imprimindo todos os números inteiros de 1 até 100.

```
1 \; i = 12 while i \leq 100:
3 print(i)4 i = i + 1
```
• Imprimido todos os números inteiros de 1 até n.

```
1 \mid n = \text{int}(\text{input}("Digit \text{um número: }"))2 \nvert i = 1\frac{1}{3} while i \leq n:
4 print(i)
5 i = i + 1
```
• Dados dois números inteiros positivos, calcule o quociente e o resto da divisão inteira entre os dois, usando apenas somas e subtrações.

```
_1 dividendo = int(input("Entre com o dividendo: "))
_2 divisor = int(input("Entre com o divisor: "))3
4 quociente = 0
5
 while dividendo > = divisor:
7 dividendo = dividendo - divisor
|8| quociente = quociente + 1
9
10 print("Quociente:", quociente)
11 print("Resto:", dividendo)
```
• Dados dois números inteiros positivos (base e expoente), calcule *baseexpoente*, usando apenas somas e multiplicações.

```
_1 base = int( input("Base: "))
2 \text{ exp} = \text{int}(\text{input}("Expected: "))3
4 result = 1
5 \mid i = 16
7 while i \leq exp:
|8| result = result * base
| i = i + 110
11 print(result)
```
O que acontece se a condição for falsa na primeira vez?

```
1 a = 0
2 while a > 0:
3 a = a + 1
4 print(a)
```
• Resposta: o programa nunca entra no bloco de repetição.

O que acontece se a condição for sempre verdadeira?

 $1$  a = 0  $\frac{1}{2}$  while a  $\geq$  0:  $3$  a = a + 1  $4$  print(a)

• Resposta: o programa entra no bloco e nunca sai (*loop infinito*).

• Dados dois números inteiros (base e expoente), calcule *baseexpoente*, usando apenas somas, subtrações e multiplicações.

```
_1 base = int(input("Base: "))_{2} exp = int(input("Exponente: "))3
4 result = 1
5
6 while exp > 0:
7 result = result * base
|8| exp = exp - 1
9
10 while exp < 0:
11 result = result / base
|12| exp = exp + 1
13
14 print(result)
```
• Contando a quantidade de números inteiros positivos fornecidos para um programa (até a leitura de um inteiro não positivo).

```
1 \nvert n = 02 OK = True
3
4 while OK:5 \times = \text{int}(\text{input}())\delta if x > 0:
7 \nvert n = n + 18 else:
9 OK = False
10
11 print(n)
```
#### Listas

• Uma lista é uma estrutura de Python que armazena múltiplos dados.

 $_{1}$  lista = [<dado 1>, <dado\_2>, <dado\_3>, ..., <dado\_n>]

• Podemos ter todos os dados do mesmo tipo.

```
1 # Uma lista com dados do tipo int
_2| lista_de_int = [40, 3, 61, 7, 3]
3
4 # Uma lista com dados do tipo bool
_5| lista de bool = [True, False, True]
```
• Podemos ter dados de tipos diferentes misturados.

 $_1$  lista mista = ["Gato", 42, True, 5.4, "Cachorro", 73]

### Listas

• Podemos acessar um elemento em uma lista indicando a sua posição (o primeiro elemento fica na posição 0 da lista).

```
1 lista = ["Azul", 51, "Amarelo", 55, True, 7.2]
2 print(lista[0]) # imprime o primeiro elemento da lista
\frac{1}{2} # Azul
4 print(lista[1]) # imprime o segundo elemento da lista
5 - 516 print(lista[2]) # imprime o terceiro elemento da lista
7 \# Amarelo
\frac{1}{8} print(lista[-1]) # imprime o último elemento da lista
9 H 7.2
```
• A função len() retorna a tamanho de uma lista.

```
\frac{1}{\pi}\text{print}(\text{len}(\text{lista}))2 \frac{1}{4} 6
```
• Podemos usar um while para percorrer todos os elementos de uma lista.

```
1 letras = ["A", "B", "C", "D", "E", "F", "G"]
2 \nvert i = 0\frac{1}{3} while i < len(letras):
4 print(letras[i])
5 i = i + 1
```
### Exemplo do Comando while com Listas

• Encontrando o máximo em um conjunto de números positivos.

```
1 numeros = [3, 1, 7, 9, 4]2 \times 100 = 03
4 \mid i = 0\frac{1}{5} while i < len(numeros):
6 if numeros[i] > maximo:
7 maximo = numeros[i]
|s| i = i + 1
9
10 print(maximo) # 9
```
### Exemplo do Comando while com Listas

• Encontrando o máximo em um conjunto de números quaisquer.

```
1 numeros = [-3, -1, -7, -9, -4]_2 maximo = numeros[0]
3
4 \mid i = 1\frac{1}{5} while i < len(numeros):
6 if numeros[i] > maximo:
7 maximo = numeros[i]
|s| i = i + 1
9
10 print(maximo) # -1
```
Comando for

• Podemos percorrer uma lista de forma mais compacta com o comando for.

```
1 for \langle \text{vari} \rangle \langle \text{vari} \rangle \langle \text{vari} \rangle2 \nmid 4 este bloco irá repetir para todos os valores da lista
3 <comando1>
4 <comando2>
5 ...
6 <comandoY>
```
• Estes dois códigos são equivalentes.

```
1 letras = ["A", "B", "C", "D", "E", "F", "G"]
2 \nvert i = 0\vert while i < len(numeros):
4 print(letras[i])
5 i = i + 1
```
<sup>1</sup> for letra in ["A", "B", "C", "D", "E", "F", "G"]:  $_2$  print(letra)

#### Exemplo do Comando for

• Encontrando o máximo em um conjunto de números positivos.

```
1 numeros = [3, 1, 7, 9, 4]2 \times 10^7 maximo = 0
3
4 for numero in numeros:
\vert if numero > maximo:
6 maximo = numero
7
| print(maximo) # 9
```
## Função range

• Python possui a função range, que pode ser usada para criar uma lista de inteiros.

```
1 print(list(range(2, 6)))
_2 # [2, 3, 4, 5]
```
• Esta função recebe como argumentos os limites da sequência a ser gerada (o primeiro número é incluído na sequência, mas o último não).

```
\frac{1}{1} print(list(range(1, 5)))
2 \# [1, 2, 3, 4]_3 print(list(range(0, 4)))
4 \# [0, 1, 2, 3]\frac{1}{2} print(list(range(0, -5)))
6 # 1
```
### Função range

• Se a lista começa em 0, o primeiro número pode ser omitido.

```
1 print(list(range(4)))
2 \# [0, 1, 2, 3]
```
• A função range pode receber um terceiro argumento (opcional), que determina o incremento usado na geração da lista.

```
1 print(list(range(2, 10, 2)))
2 \mid # \; [2, 4, 6, 8]_3 print(list(range(1, 15, 3)))
4 \mid # \; [1, 4, 7, 10, 13]5 print(list(range(5, 0, -1)))
6 \# [5, 4, 3, 2, 1]
```
 $\cdot$  Note que podemos utilizar range(n) em conjunto com o for para repetir uma operação n vezes.

 $1$  for i in range(5):  $_2$  print("Esta frase será impressa 5 vezes")

```
1 \mid n = \text{int}(\text{input}("Digit \text{um número: }"))2 for i in range(n):
3 print("Esta frase será impressa n vezes")
```
### Exemplo do Comando for com range

• Imprimindo todos os números inteiros de 1 até 100.

```
1 for i in range(1, 101):
2 print(i)
```
• Imprimido todos os números inteiros de 1 até n.

```
1 \mid n = \text{int}(\text{input}("Digit \text{um número: }"))2 for i in range(1, n+1):
\frac{1}{3} print(i)
```
• Imprimindo as n primeiras potências de 2, sem usar o operador de exponenciação (\*\*).

```
1 \mid n = int(input("Digite um'numero:"))2 potencia = 1
3 for i in range(n):
4 potencia = potencia \star 2
5 print(potencia)
```
- Como no exemplo anterior, em vários problemas precisamos combinar dados em uma variável utilizando alguma operação.
- Esta variável é chamada de variável acumuladora.
- Exemplo: Somando os números inteiros de 1 até 100.

```
1 soma = \theta2 for i in range(1, 101):
| soma = soma + i
4 print(soma)
```
• Calculando n!

```
1 \mid n = int(input("Digite um número:"))_2 fatorial = 1
3 for i in range(1, n+1):
4 fatorial = fatorial * i
5 print(fatorial)
```
Comandos break e continue

## Comando break

- Vimos que o for percorre a lista completa. As vezes queremos percorrer apenas alguns elementos do início da lista.
- Encontrando um elemento x em uma lista.

```
1 \times = \text{int}(\text{input}("Digit \text{um número: }"))2 for i in [2, 4, 7, 1, 0, 8, 9, 5]:
3 if i == x:
4 print(i)
```
• Depois de encontrarmos x, não precisamos continuar percorrendo a lista.

```
1 \times = \text{int}(\text{input}("Digit \text{um número: }"))2 for i in [2, 4, 7, 1, 0, 8, 9, 5]:
\mathbf{S} if i == x:
4 print(i)
5 break
```
### Comando break

- O comando break faz com que a execução de um laço de repetição seja finalizada, passando a execução para o próximo comando após o laço.
- O que será impresso no seguinte código?

```
1 for i in range(1, 10):
2 if i == 5:
3 break
4 print(i)
5 print("Fim do programa")
```
• Resposta:

1  $\mathfrak{D}$ 3 4 Fim do programa • Contando a quantidade de números inteiros positivos fornecidos para um programa (até a leitura de um inteiro não positivo).

```
1 \mid n = 02
3 while True:
4 \times = \text{int}(\text{input}())\mathbf{S} if x \leq 0:
6 break
7 \nmid n = n + 18
9 print(n)
```
- Podemos usar o comando else para executar um bloco de comandos apenas caso o comando for ou comando while tenham sido executados sem interrupção (break).
- Encontrando um elemento x em uma lista.

```
1 \times = \text{int}(\text{input}("Digit \text{um número: }"))2 for i in [2, 4, 7, 1, 0, 8, 9, 5]:
\begin{array}{c} \text{3} \\ \text{4} \end{array} if i == x:
4 print(i)
5 break
6 else:
\frac{1}{7} print("O elemento", x, "não está na lista.")
```
• Quando o break é executado, o bloco else é ignorado.

### Comando continue

- O comando continue faz com que a execução da iteração corrente do laço de repetição seja finalizada, passando a execução para a próxima iteração do laço.
- O que será impresso no seguinte código?

```
1 for i in range(1, 6):
2 if i == 3:
3 continue
4 print(i)
5 print("Fim do programa")
```
• Resposta:

1  $\mathfrak{D}$ 4 5 Fim do programa

### Exemplo do Comando continue

• Estes dois códigos são equivalentes: imprimem apenas os elementos pares da lista.

```
1 for i in [2, 4, 7, 1, 0, 8, 9, 5]:
2 \text{ if } i \text{ % } 2 == 0:
_3 print(i)
```

```
1 for i in [2, 4, 7, 1, 0, 8, 9, 5]:
2 \text{ if } i \text{ % } 2 == 1:
3 continue
4 print(i)
```
Laços Aninhados

- Em muitas situações é necessário implementar um laço (bloco de repetição) dentro de outro laço.
- Estes blocos de comandos são conhecidos como laços aninhados.

• Imprimindo as tabuadas dos números de 1 a 10.

```
1 for i in range(1, 11):
2 print ("Tabuada do", i, ":")
3 for j in range(1, 11):
4 print(i, "x", j, "=", i * j)
```
• Imprimindo um retângulo com n linhas e m colunas (n *×* m caracteres #).

```
n = \text{int}(\text{input}())2 \mid m = \text{int}(\text{input}())3
4 for i in range(n):
5 for j in range(m):
\begin{bmatrix} 6 \end{bmatrix} print("#", end = "")
7 print()
```
#### Imprimindo Divisores

Escreva um programa que leia um número inteiro positivo (*n >* 1) e imprima os seus divisores.

```
n = \text{int}(\text{input}())2
3 for divisor in range(1, n+1):
\mathbf{if} \; \mathbf{n} \times \mathbf{divisor} = 0:
5 print(divisor)
```
#### Contando Divisores

Escreva um programa que leia um número inteiro positivo (*n >* 1) e imprima o número de seus divisores.

```
n = \text{int}(\text{input}())2 divisores = 0
3 for divisor in range(1, n+1):
\mathbf{if} \; \mathbf{n} \times \mathbf{divisor} = 0:
5 divisores = divisores + 1
6 print(divisores)
```
#### Números Primos

Escreva um programa que leia um número inteiro positivo (*n >* 1) e determine se ele é primo.

```
n = \text{int}(\text{input}())2 divisores = 0
3 for divisor in range(1, n+1):
\mathbf{if} \; \mathbf{n} \times \mathbf{divisor} = 0:
5 divisores = divisores + 1
6
7 if divisores == 2:
8 print("Primo")
\theta else:
10 print("Composto")
```
#### Números Primos

Escreva um programa que leia um número inteiro positivo (*n >* 1) e determine se ele é primo.

```
n = \text{int}(\text{input}())_2 primo = True
3 for divisor in range(2, n):
\mathbf{if} \; \mathbf{n} \times \mathbf{divisor} = 0:
5 primo = False
6
7 if primo:
8 print("Primo")
\theta else:
10 print("Composto")
```
#### Números Primos

Escreva um programa que leia um número inteiro positivo (*n >* 1) e determine se ele é primo.

```
1 \mid n = \text{int}(\text{input}())_2 primo = True
3 for divisor in range(2, n):
\mathbf{if} \; \mathbf{n} \times \mathbf{divisor} = 0:
5 primo = False
6 break
7 if primo:
8 print("Primo")
\theta else:
10 print("Composto")
```
#### Números Primos

Escreva um programa que leia um número inteiro positivo (*n >* 1) e determine se ele é primo.

```
1 \mid n = \text{int}(\text{input}())_2 primo = True
3 for divisor in range(2, int(n/2)+1):
\mathbf{if} \; \mathbf{n} \times \mathbf{divisor} = 0:
5 primo = False
6 break
7 if primo:
8 print("Primo")
\theta else:
10 print("Composto")
```
#### Números Primos

Escreva um programa que leia um número inteiro positivo (*n >* 1) e determine se ele é primo.

```
1 \mid n = \text{int}(\text{input}())_2 primo = True
\vert for divisor in range(2, int(n**0.5)+1):
\mathbf{if} \; \mathbf{n} \times \mathbf{divisor} = 0:
5 primo = False
6 break
7 if primo:
8 print("Primo")
\theta else:
10 print("Composto")
```
#### Fatoração em Números Primos

Escreva um programa que leia um número inteiro positivo (*n >* 1) e imprima sua fatoração em números primos.

```
n = \text{int}(\text{input}())2 divisor = 2
3 while n = 1:
\angle if n % divisor == 0:
5 print(divisor)
6 \qquad n = n / divisor
7 else:
8 divisor = divisor + 1
```
#### Fatoração em Números Primos

Escreva um programa que leia um número inteiro positivo (*n >* 1) e imprima sua fatoração em números primos.

```
n = \text{int}(\text{input}())2 divisor = 2
3 while n = 1:
\Delta while n % divisor == 0:
5 print(divisor)
\begin{bmatrix} 6 \\ 2 \end{bmatrix} n = n / divisor
7 divisor = divisor + 1
8
```
#### Fatores Primos de um Números

Escreva um programa que leia um número inteiro positivo (*n >* 1) e imprima uma única vez cada um dos seus fatores primos.

```
n = \text{int}(\text{input}())2 divisor = 2
_3 ultimo = 1
4 while n != 1:
\mathbf{1} \mathbf{f} n % divisor == 0:
\overline{\mathbf{a}} if ultimo != divisor:
7 print(divisor)
8 ultimo = divisor
9 n = n / divisor
10 else:
11 divisor = divisor + 1
```
#### Somas de Progressões Aritméticas

Escreva um programa que leia um número inteiro (*n ≥* 1) e imprima os valores de

> ∑ *i j*

> > *i*=1

para todo inteiro *j* de 1 até *n*, um valor por linha.

```
1/n = int(input("Digite um número inteiro positive:"))2 for j in range(1, n+1):
3 \times \text{Oma} = \theta4 for i in range(1, j+1):
5 \times 20m = 50m = 1\delta print ("Soma de 1 até", j, ":", soma)
```
#### Somas de Progressões Aritméticas

Escreva um programa que leia um número inteiro (*n ≥* 1) e imprima os valores de

> ∑ *i j*

> > *i*=1

para todo inteiro *j* de 1 até *n*, um valor por linha.

```
1/n = int(input("Digite um número inteiro positive:"))2 soma = \theta3
4 for j in range(1, n+1):
5 soma = soma + j
6 print ("Soma de 1 até", j, ":", soma)
```
#### Somas de Somas

Escreva um programa que leia um número inteiro (*n ≥* 1) e imprima o valor de

$$
\sum_{j=1}^n \sum_{i=1}^j i.
$$

```
1/n = int(input("Digite um número inteiro positive:"))2 soma = \theta3 for j in range(1, n+1):
4 parcial = 0
5 for i in range(1, j+1):
\begin{bmatrix} 6 \end{bmatrix} parcial + i
7 soma = soma + parcial
\frac{1}{8} print(soma)
```
#### Somas de Somas

Escreva um programa que leia um número inteiro (*n ≥* 1) e imprima o valor de

$$
\sum_{j=1}^n \sum_{i=1}^j i.
$$

```
1/n = int(input("Digite um número inteiro positive:"))2 soma = \theta3
4 for j in range(1, n+1):
5 for i in range(1, j+1):
6 soma = soma + i
7
\frac{1}{8} print(soma)
```
#### Somas de Somas

Escreva um programa que leia um número inteiro (*n ≥* 1) e imprima o valor de

$$
\sum_{j=1}^n \sum_{i=1}^j i.
$$

```
1/n = int(input("Digite um número inteiro positive:"))2 soma = \theta3 parcial = 0
4 for j in range(1, n+1):
5 parcial = parcial + j
6 soma = soma + parcial
7
\frac{1}{8} print(soma)
```
# Agradecimentos

- Parte desta aula foi baseada em materiais dos seguintes professores:
	- Eduardo C. Xavier: https://www.ic.unicamp.br/~eduardo
	- Marcio M. Pereira: https://iviarcio.wordpress.com